## **Lista 1 de Laboratório de Meteorologia Sinótica – ACA0433**

**1)** Fazer o download dos seguintes dados de reanálise 1 do NCEP (http://www.esrl.noaa.gov/psd/data/gridded/data.ncep.reanalysis.html), para o dia 26/06/2011:

OBS: Os dados baixados devem ser os campos de médias diárias.

Superfície:

- Pressão ao nível médio do mar PNMM;
- Vento

Níveis de pressão:

- Temperatura em 850hPa;
- Vento em 850, 500 e 250hPa;
- Altura Geopotencial em 1000, 500 e 250hPa;

Plotar no GrADS os seguintes campos, para a região compreendida entre 100°W a 10°W e 60°S a 20°N.

- Vento e temperatura em 850hPa e Espessura da camada entre 1000 e 500hPa;
- Alt. Geopotencial e vorticidade relativa em 500hPa;
- Alt. Geopotencial, linhas de corrente e intensidade do vento em 200hPa;
- PNMM e vento na superfície.

Extra: Calcular a temperatura potencial para o nível de 850hPa.

Dados:

\n
$$
\theta = T \left( \frac{p_0}{p} \right)^{R/cp}
$$

Onde,

 $cp = 1004$ *J*/*Kkg*  $R = 287J/Kkq$ 

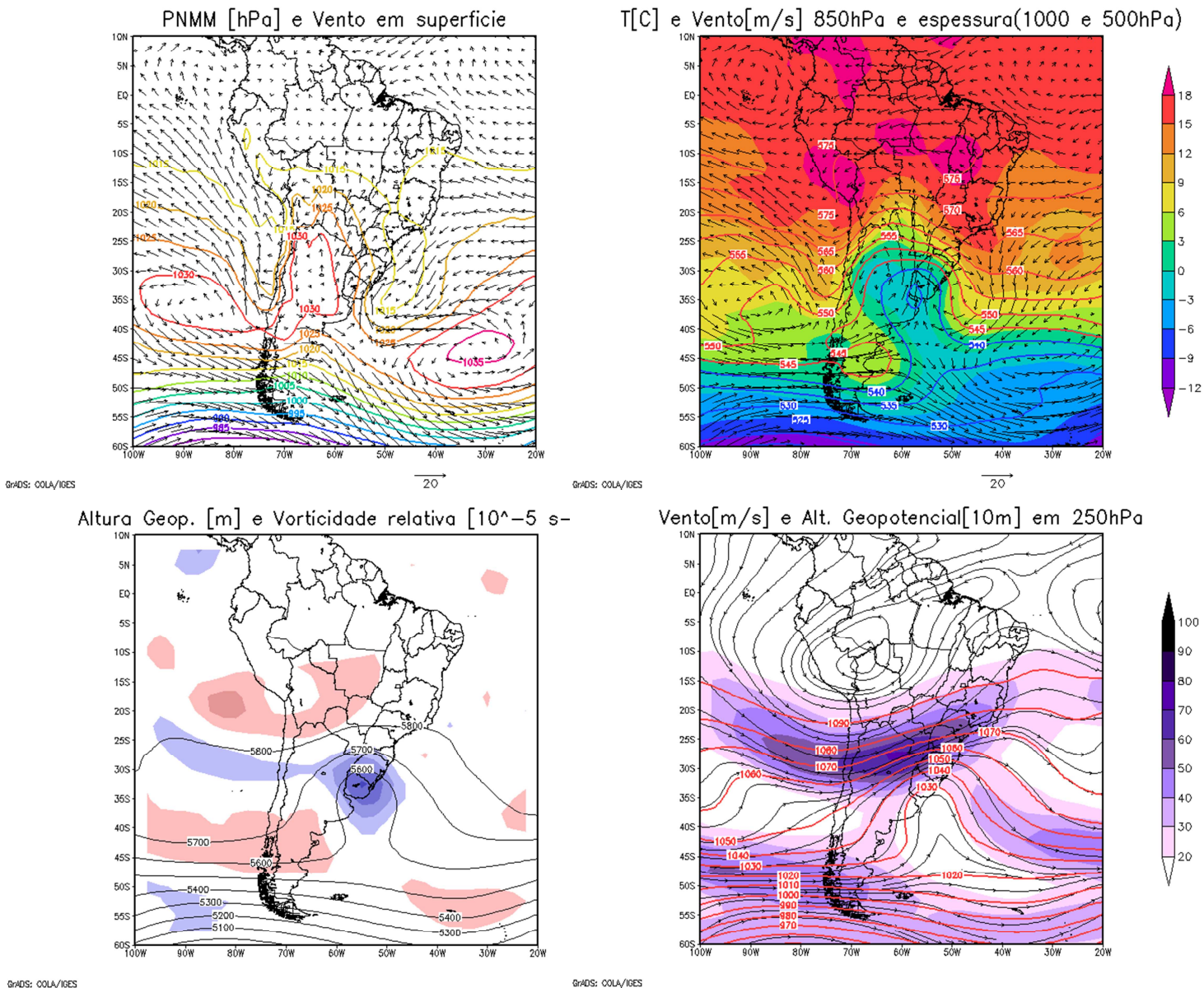

GrADS: COLA/IGES

## **Lista 2 de Laboratório de Meteorologia Sinótica – ACA0433**

**1)** Calcular no GrADS o vento geostrófico e comparar com o vento real, no nível de 500hPa.

## *Roteiro:*

Sabemos que em coordenadas isobáricas, o vento geostrófico pode ser escrito como:

$$
\vec{V}_g = (u_g; v_g) = \frac{\vec{k} \times \vec{\nabla}_p \phi}{f}
$$

$$
\phi = gZ
$$

$$
f = 2 \Omega \text{ sen}\phi
$$

E, em coordenadas esféricas (**λ**,**φ**,*r*):

$$
\vec{v}_p \phi = \frac{1}{r \cos \varphi} \frac{\partial \phi}{\partial \lambda} \vec{i} + \frac{1}{r} \frac{\partial \phi}{\partial \varphi} \vec{j}
$$

$$
\vec{v}_g = \frac{1}{f} \left( -\frac{1}{r} \frac{\partial \phi}{\partial \varphi} \vec{i} + \frac{1}{r \cos \varphi} \frac{\partial \phi}{\partial \lambda} \vec{j} \right)
$$

$$
u_g = -\frac{1}{fr} \frac{\partial \phi}{\partial \varphi}
$$

$$
v_g = \frac{1}{r \cos \varphi} \frac{\partial \phi}{\partial \lambda}
$$

Onde:

**λ** é a longitude;

φ é a latitude;

*r* é o raio da Terra (utilizar 6,371x10^6 metros);

ϕ é o geopotencial;

**Z** é a altura geopotencial;

 $\Omega$  é a velocidade angular da Terra (utilizar 7,292x10^-5 s^-1);

**g** é a gravidade (utilizar 9,806 m/s²).

OBS: Não se esquecer de transformar as latitudes e longitudes para radianos.

**2)** Calcular a vorticidade relativa pelo método de diferenças finitas.

Em coordenadas cartesianas:

$$
\zeta = \frac{\partial v}{\partial x} - \frac{\partial u}{\partial y} = \vec{k} \cdot (\vec{\nabla} \times \vec{v})
$$

Em coordenadas esféricas:

$$
\zeta = \frac{1}{r \cos \varphi} \left[ \frac{\partial v}{\partial \lambda} - \frac{\partial (u \cos \varphi)}{\partial \varphi} \right]
$$

OBS: Utilizar os mesmos dados da lista 1